## X86 Review Process Layout, ISA, etc.

CS642: **Computer Security** 

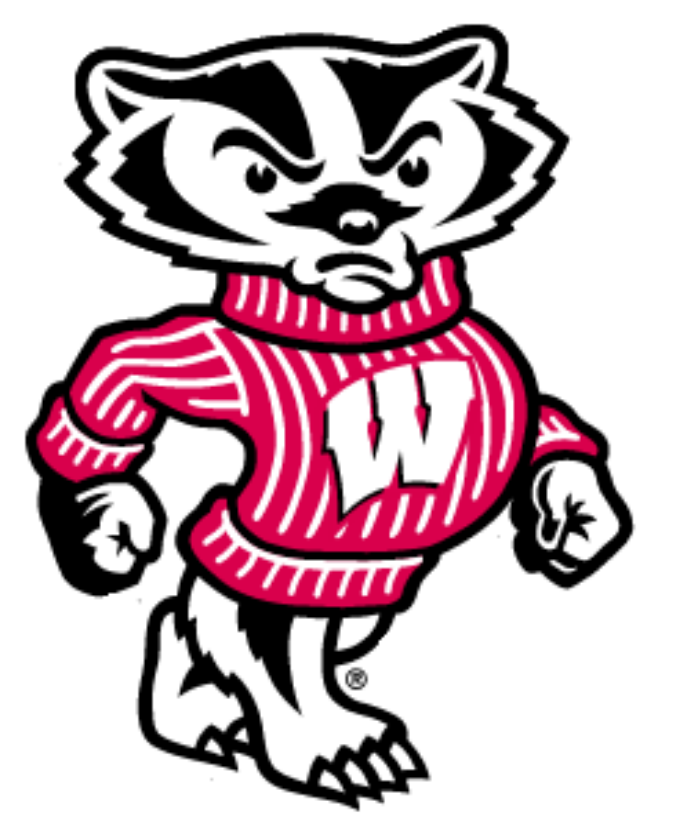

## Drew Davidson davidson@cs.wisc.edu

# From Last Time

- ACL-based permissions (UNIX style)
	- $-$  Read, Write, eXecute can be restricted on users and groups
	- $-$  Processes (usually) run with the permissions of the invoking user

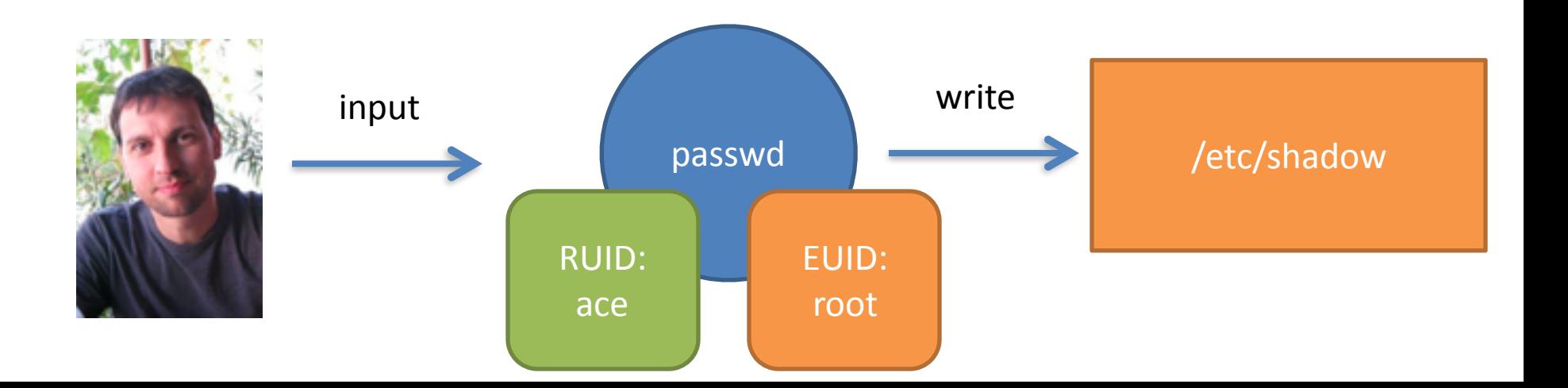

### Processes are the front line of system security

- Control a process and you get the privileges of its UID
- So how do you control a process?
	- $-$  Send specially formed input to process

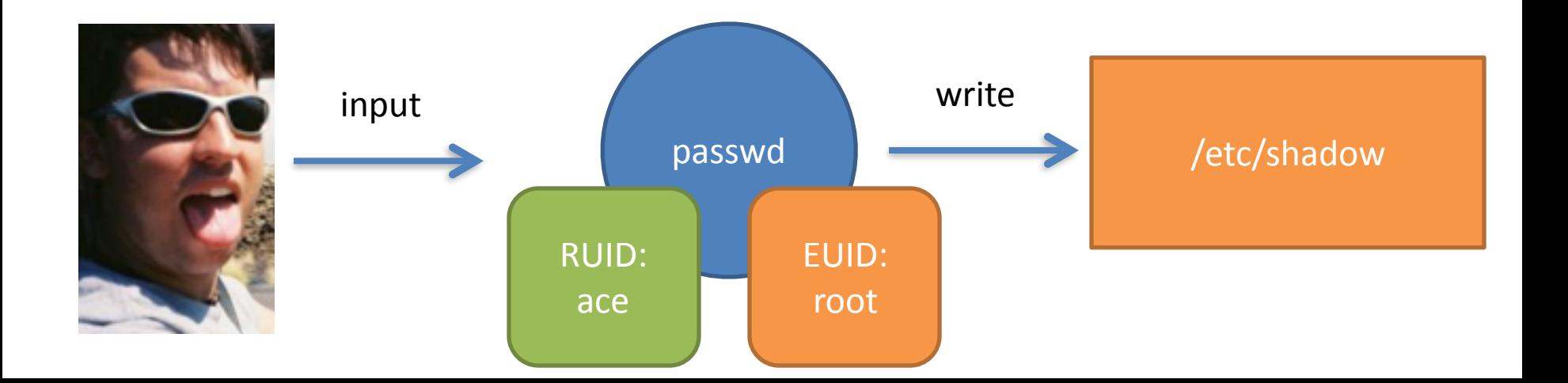

### **Privilege Escalation**

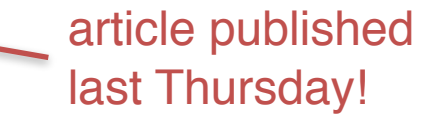

1/19/2016 12:45 PM

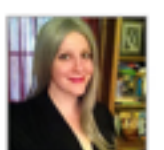

#### **Linux Kernel Bug Allows Local-To-Root Privilege Escalation**

Tens of millions of Linux servers, desktops, plus 66 percent of Android devices affected.

**Sara Peters** Quick Hits

Connect Directly

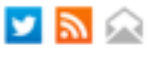

Tens of millions of Linux PCs and servers and 66% of all Android devices are impacted by a vulnerability in the Linux kernel that allows privilege escalation from local to root via a use-after-free attack, according to the research team at Perception Point.

Although no exploits for the bug have been seen in the wild yet, the

### Lecture Roadmap

- Today
	- Enough x86 to understand (some) process vulnerabilities
		- Memory Layout
		- Some x86 instruction semantics
		- Tools for inspecting assembly
- Next Time
	- How such attacks occur

### Why do we need to look at assembly?

"WYSINWYX: What you see is not what you eXecute" *[Balakrishnan and Reps TOPLAS 2010]*

Vulnerabilities exploited in this form

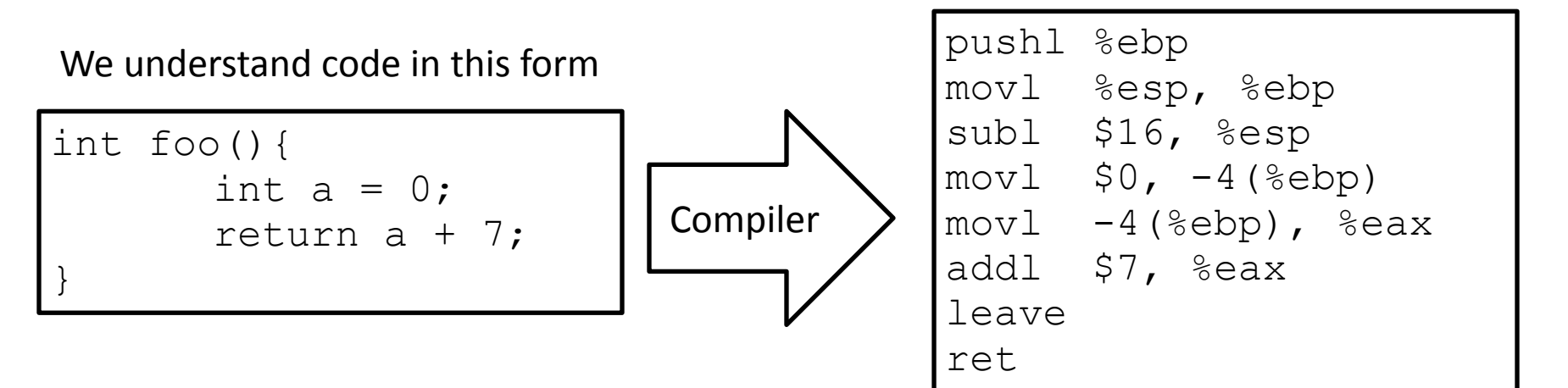

# X86: The De Facto Standard

- Extremely popular for desktop computers
- Alternatives
	- $-$  ARM: popular on mobile
	- MIPS: very simple
	- Itanium: ahead of its time

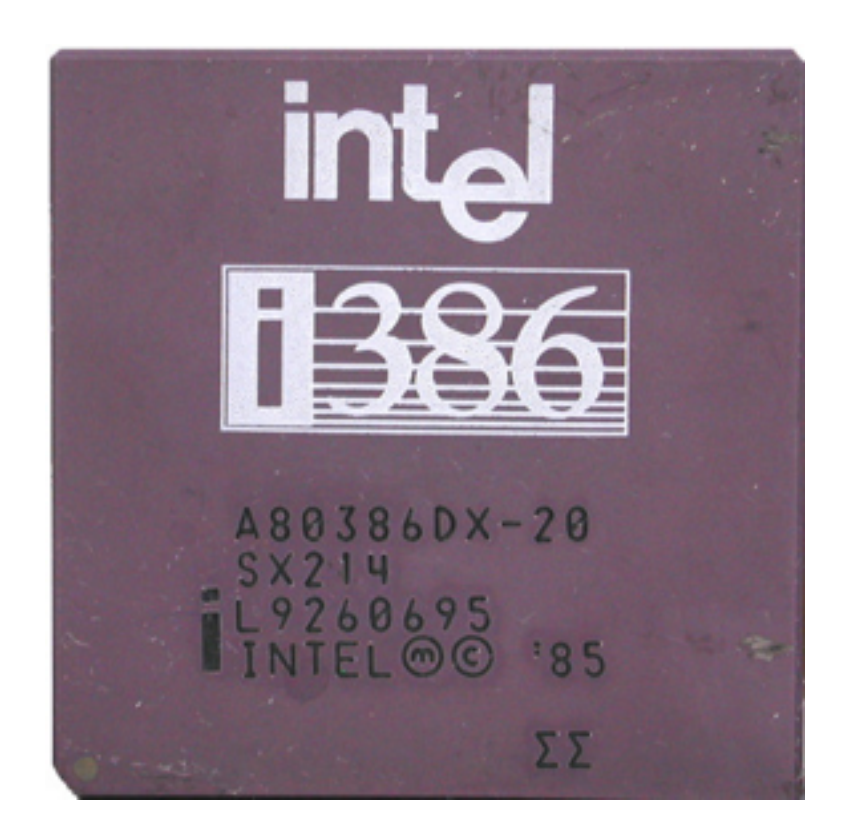

# x86: Popular but Crazy

- CISC (complex instruction set computing) – Over 100 distinct opcodes in the set
- Register poor
	- Only 8 registers of 32-bits, only 6 are generalpurpose
- Variable-length instructions
- Built of many backwards-compatible revisions

 $-$  Many security problems preventable... in hindsight

### A Little History

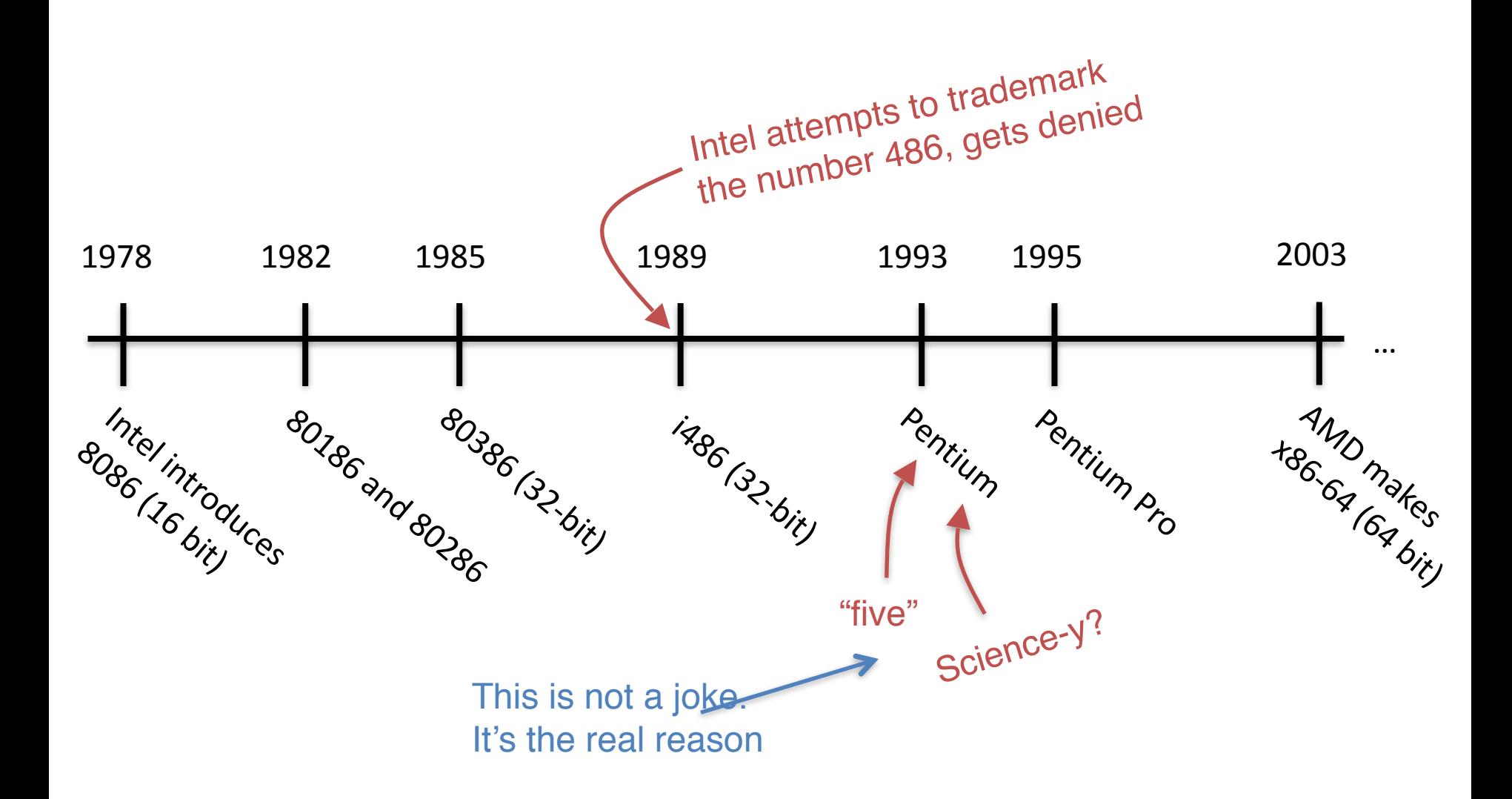

### Let's Dive in To X86!

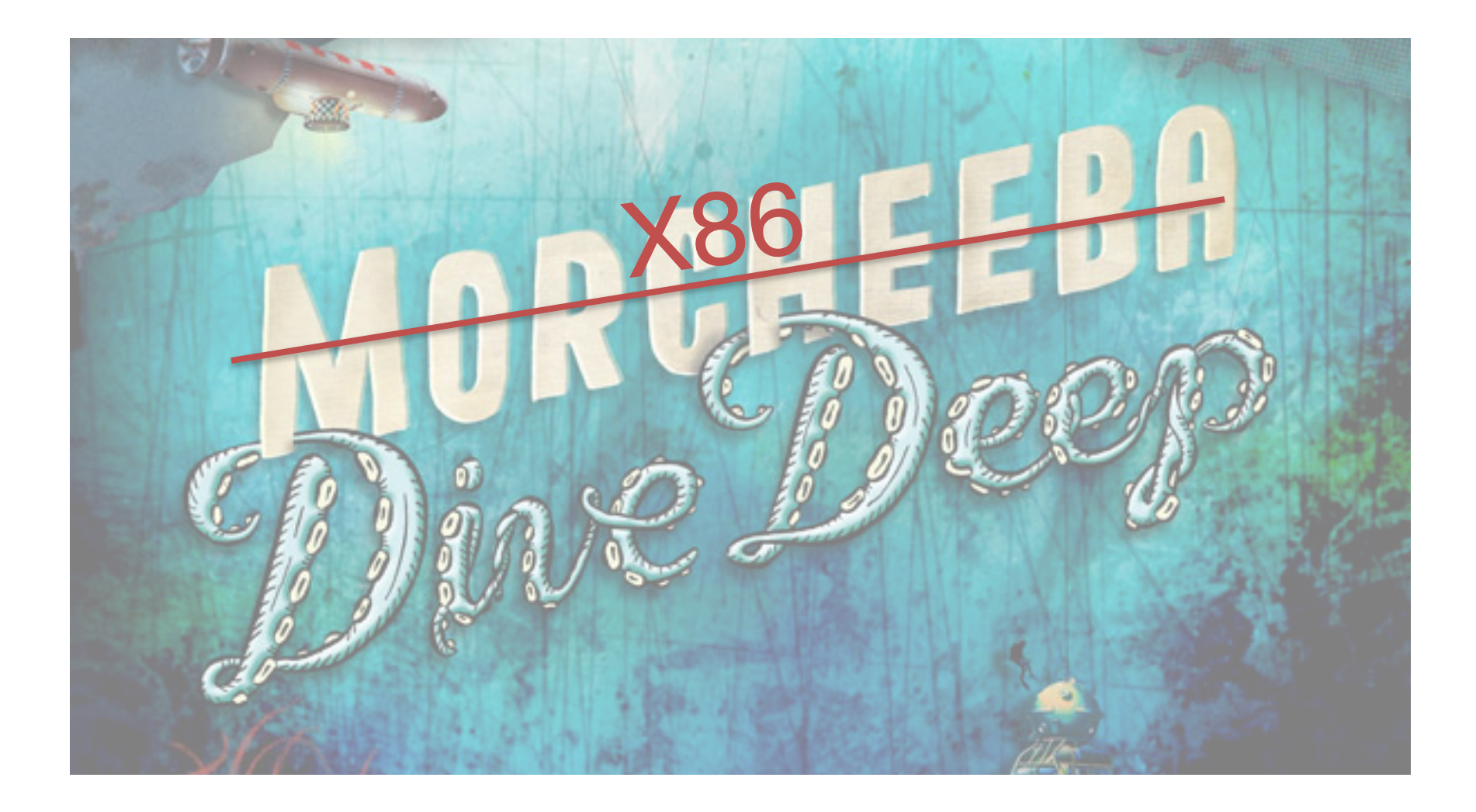

### Registers

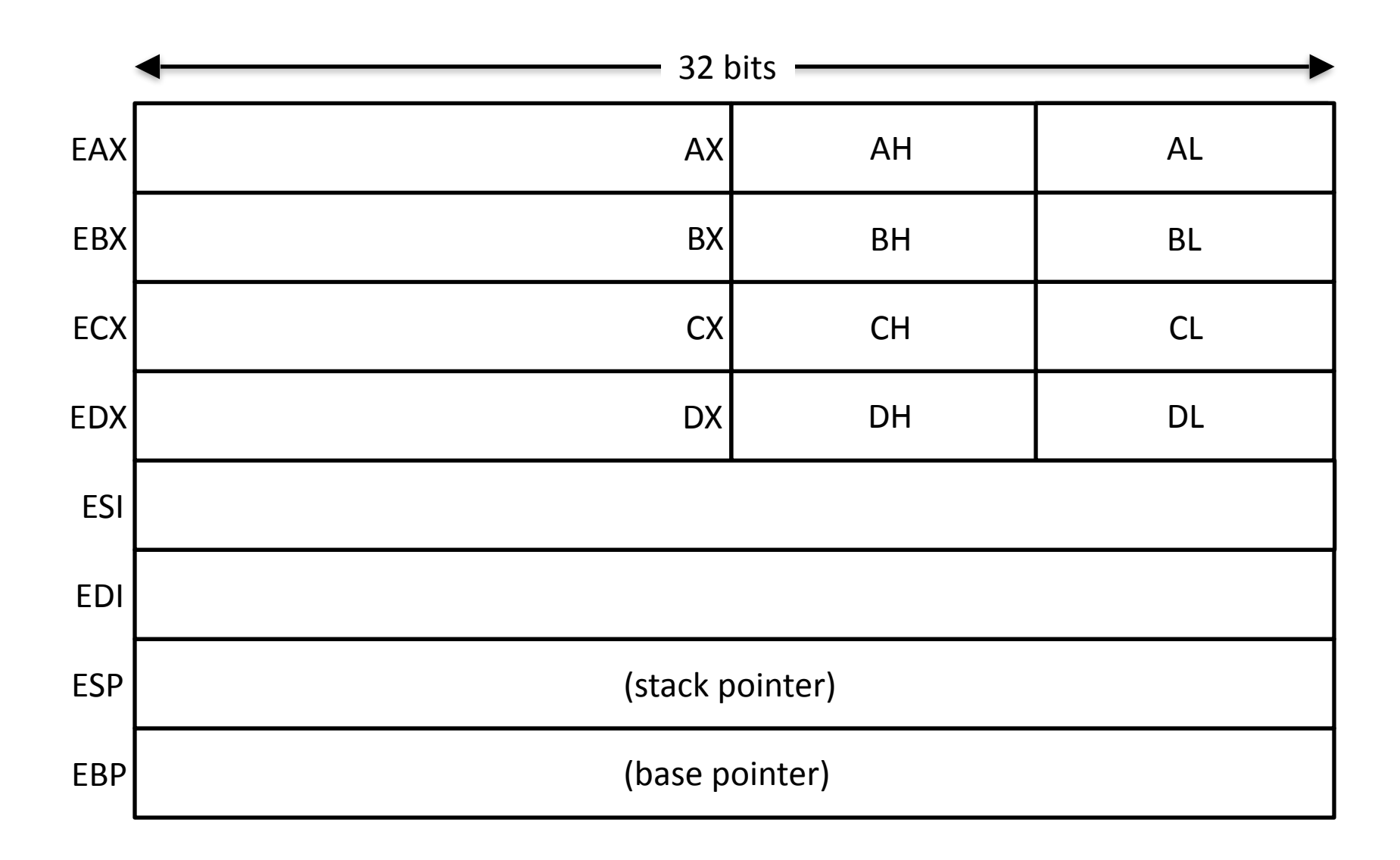

# Process memory layout

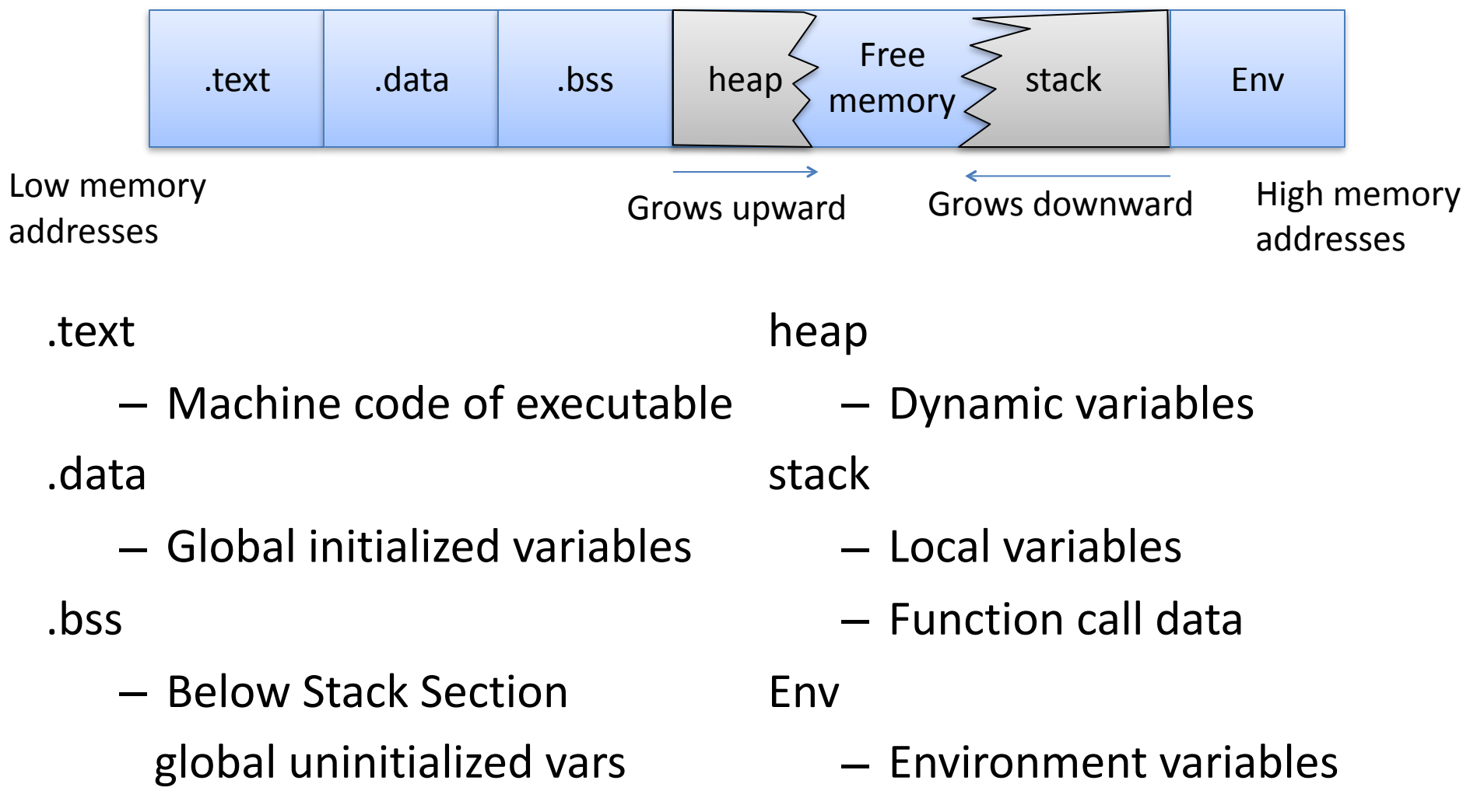

– Program arguments

# Heap and Stack Design

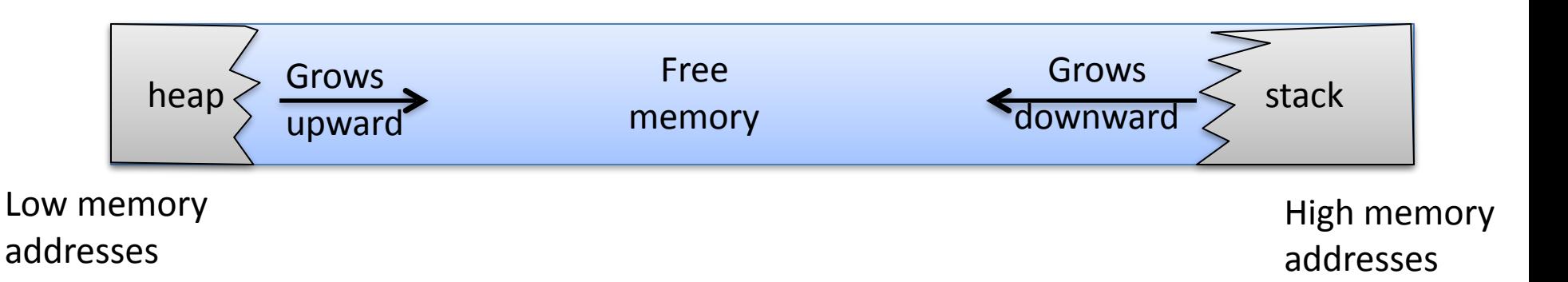

- Allow for more efficient use of finite free memory
	- $-$  Growing in opposite directions allows extra flexibility at runtime
- **Stack** 
	- $-$  Local variables, function bookkeeping
- Heap
	- Dynamic memory

# Heap and Stack Design

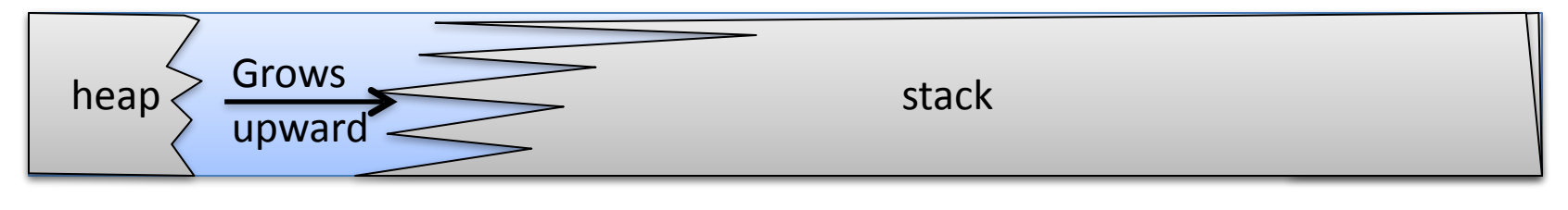

Low memory addresses

High memory addresses

- Allow for more efficient use of finite free memory
	- $-$  Growing in opposite directions allows extra flexibility at runtime
- **Stack** 
	- $-$  Local variables, function bookkeeping
- Heap
	- Dynamic memory

# Heap and Stack Design

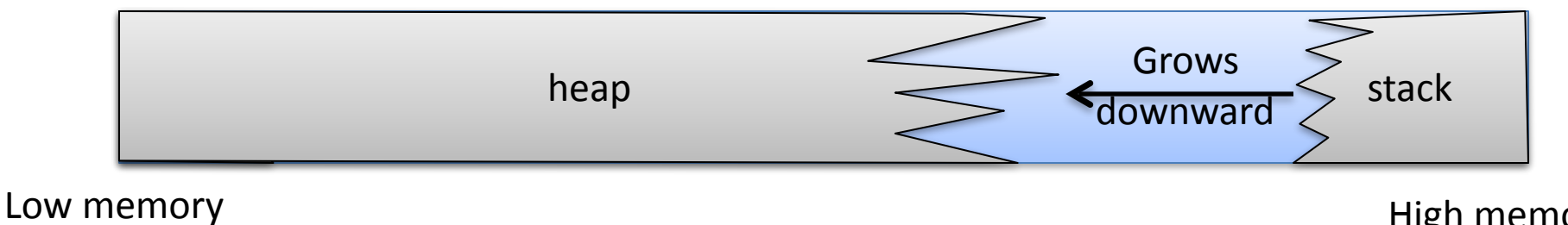

addresses

High memory addresses

- Allow for more efficient use of finite free memory
	- $-$  Growing in opposite directions allows extra flexibility at runtime
- **Stack** 
	- $-$  Local variables, function bookkeeping
- Heap
	- Dynamic memory

# Heap and Stack use: Example

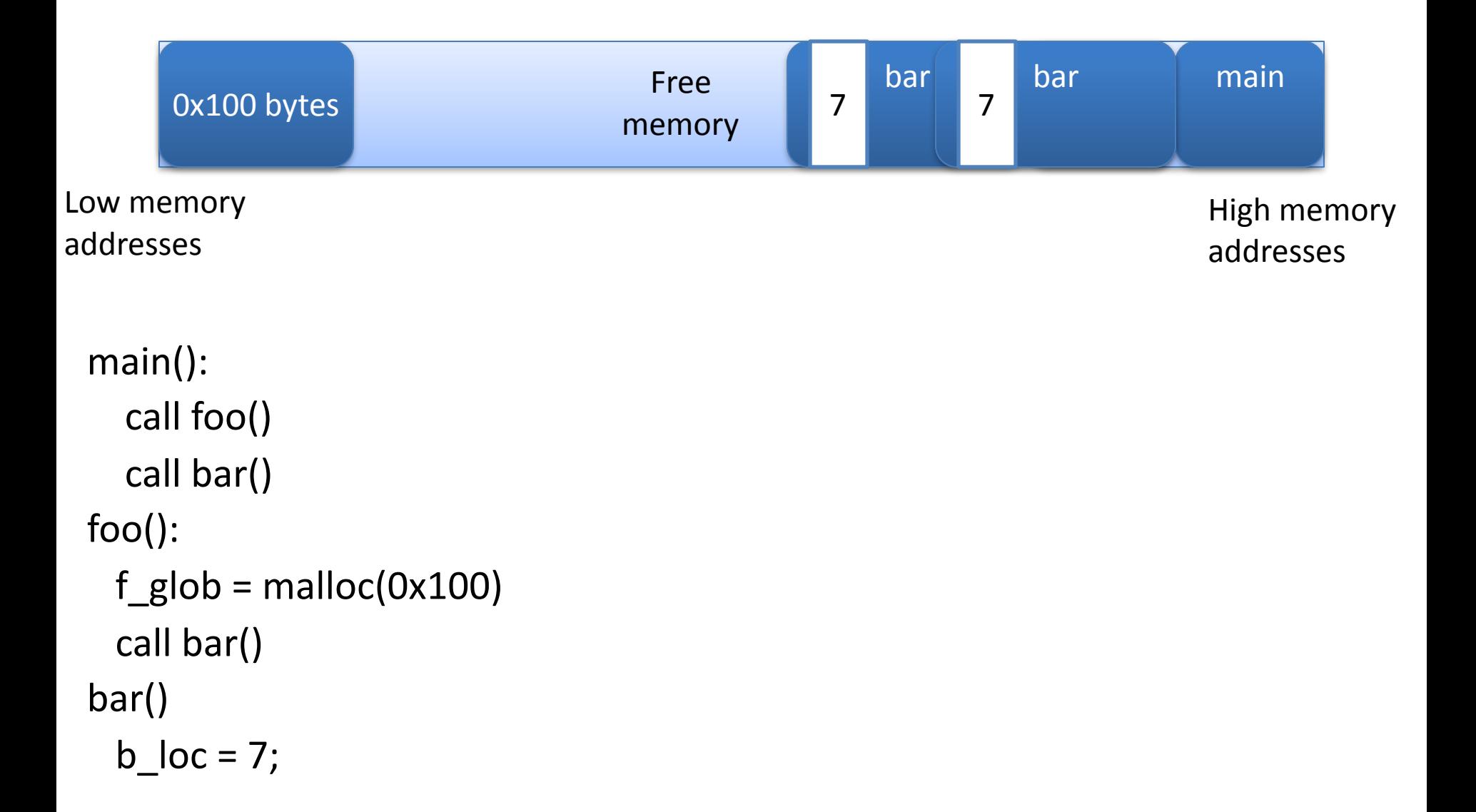

# Reminder: These are conventions

- Dictated by compiler
- Only instruction support by processor
	- $-$  Almost no structural notion of memory safety
		- Use of uninitialized memory
		- Use of freed memory
		- Memory leaks
- So how are they actually implemented?

# Instruction Syntax

#### Examples:

subl  $$16, %ebx$ 

movl (%eax), %ebx

- Instruction ends with data length
- opcode, src, dst
- Constants preceded by \$
- Registers preceded by %
- Indirection uses ()

# Register Instructions: sub

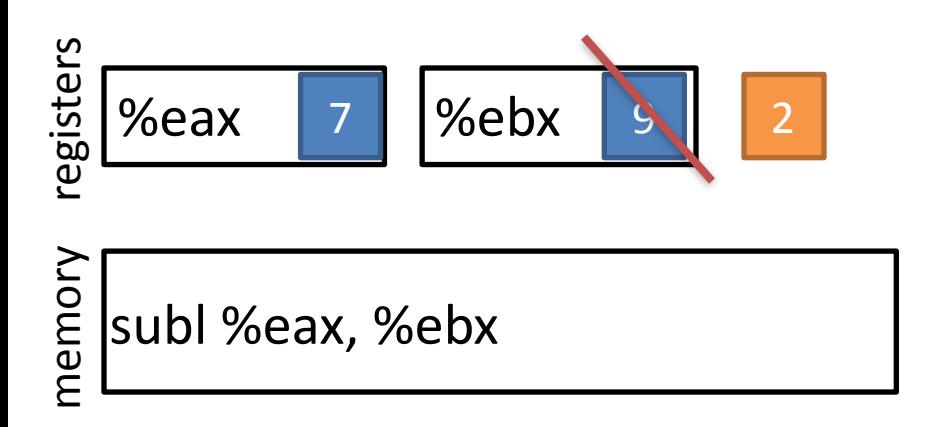

• Subtract from a register value

# Frame Instructions: push

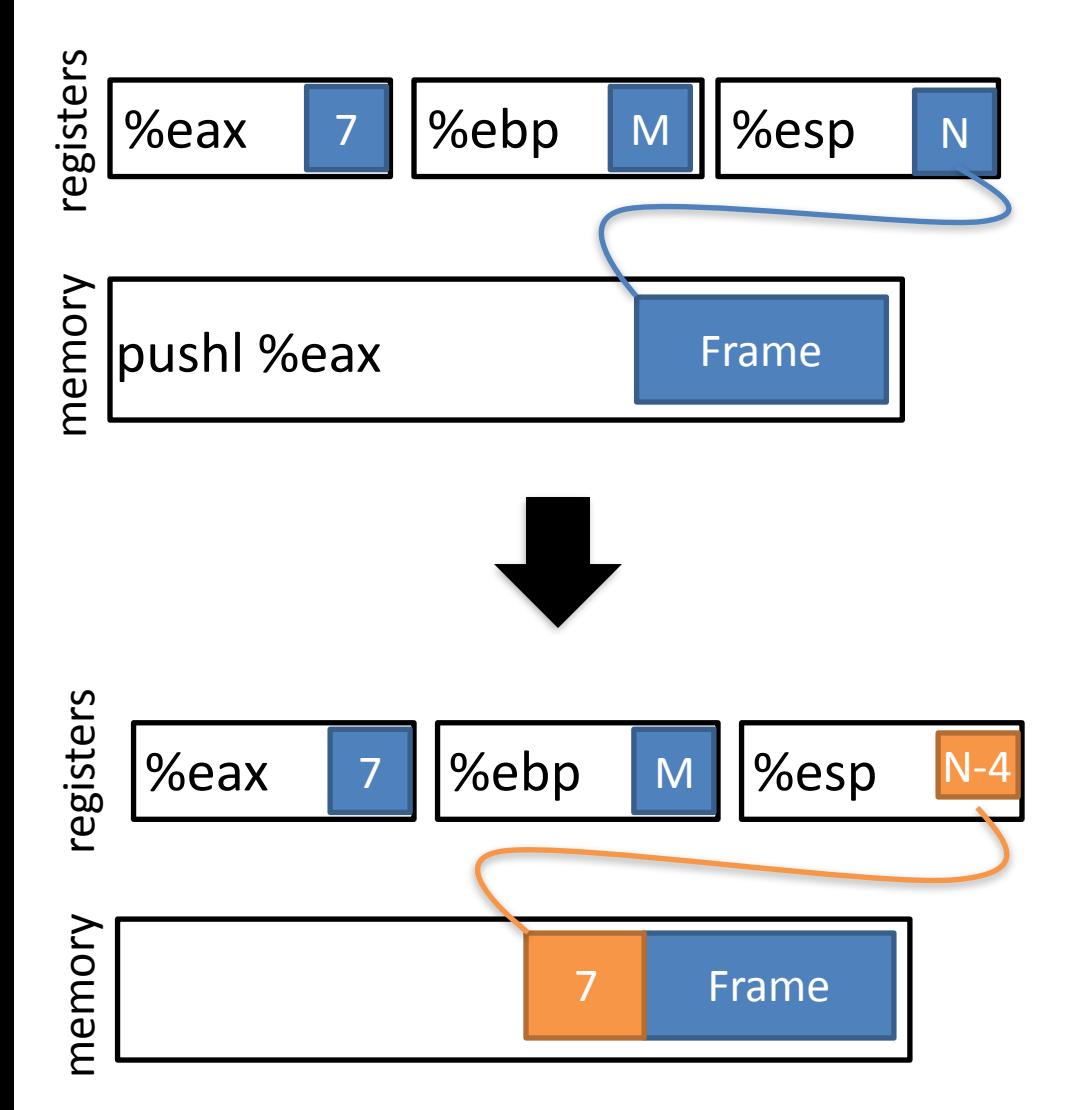

- Put a value on the stack
	- Pull from register
	- $-$  Value goes to %esp
	- Subtract from %esp
- Example:
	- **pushl %eax**

### Frame Instructions: pop

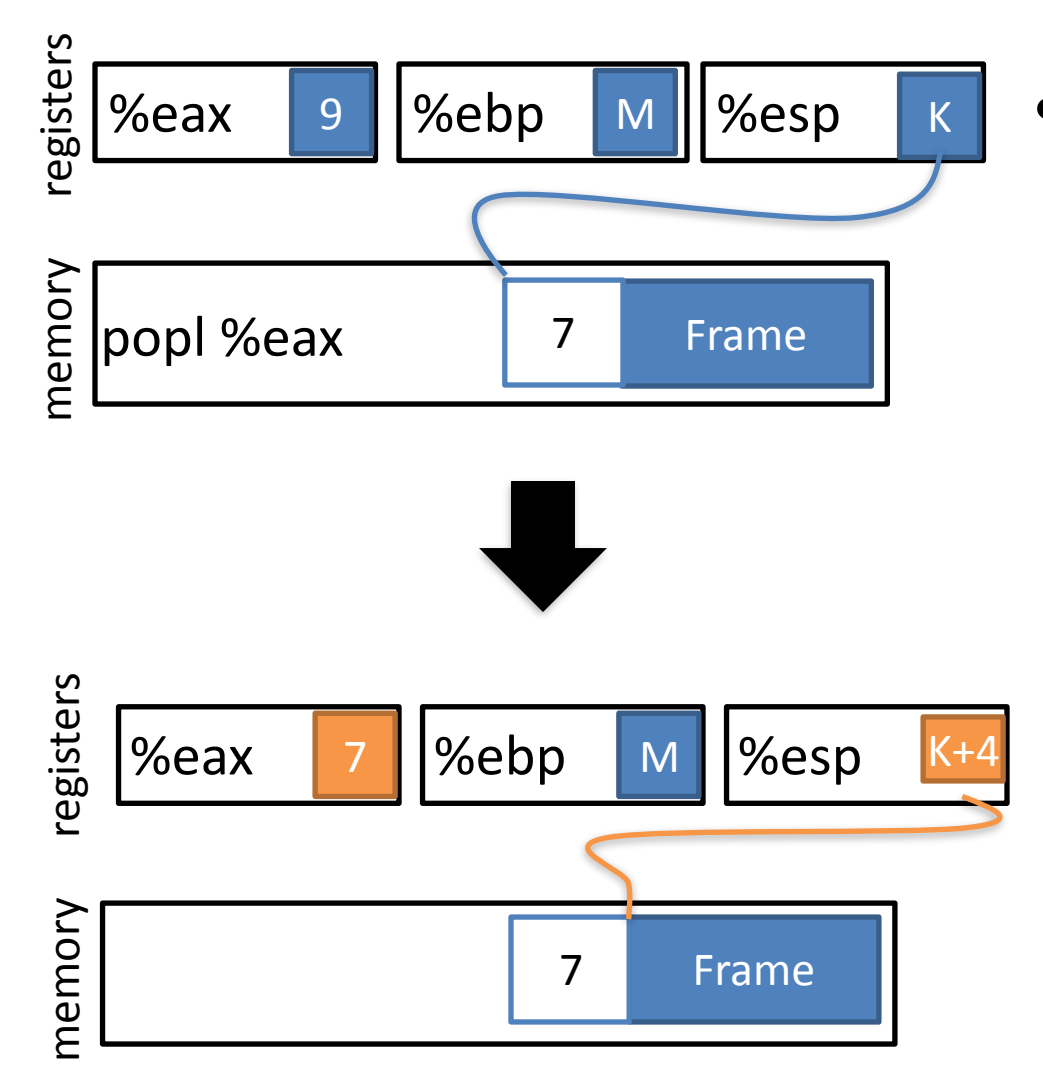

- Take a value from the stack
	- Pull from stack pointer
	- Value goes from %esp
	- Add to %esp

# Control flow instructions: jmp

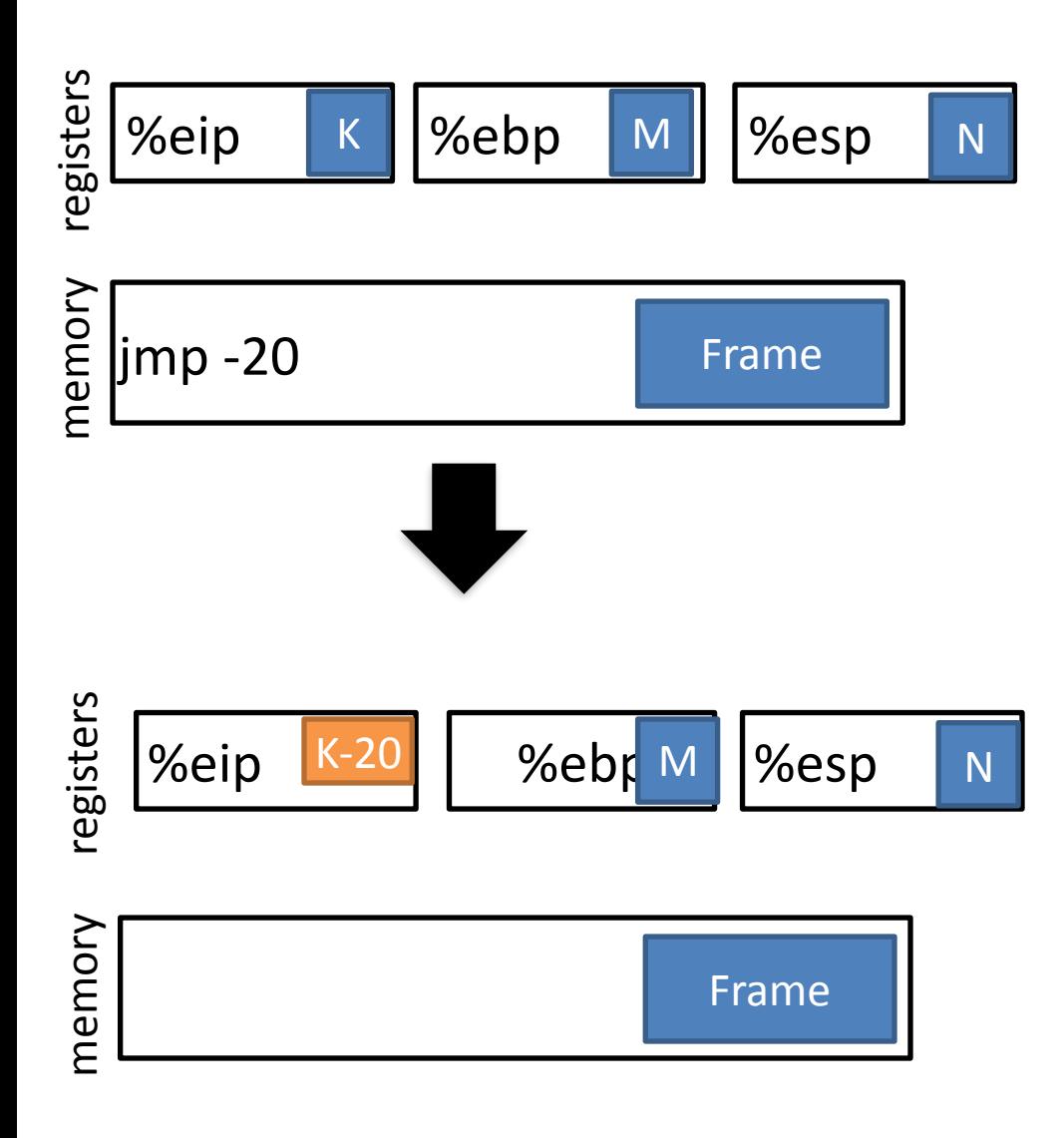

- %eip points to the currently executing instruction (in the text section)
- Has unconditional and conditional forms
- Uses relative addressing

# Control flow instructions: call

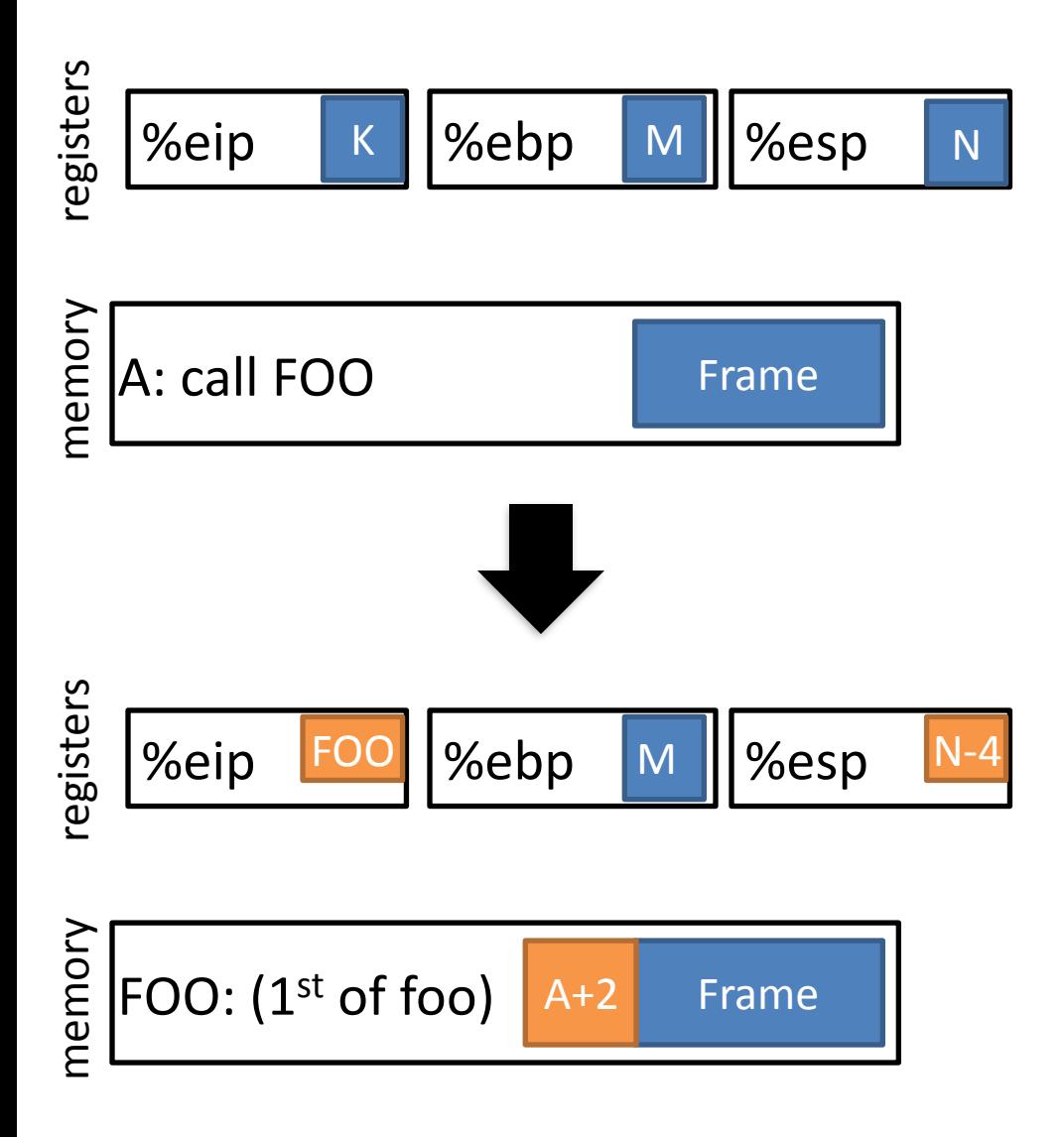

- Saves the current instruction pointer to the stack
- Jumps to the argument value

# Control flow instructions: ret

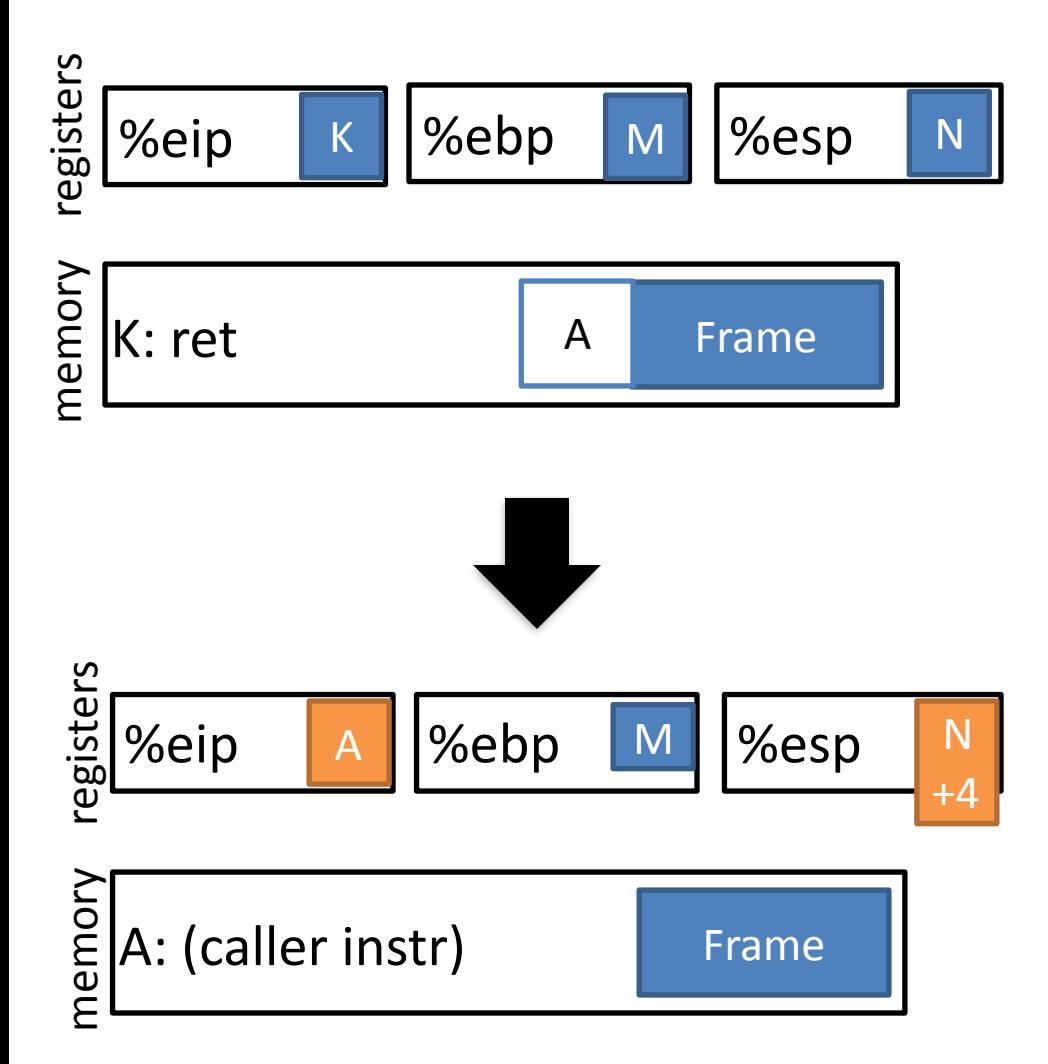

Pops the stack into the instruction pointer

### Stack instructions: leave

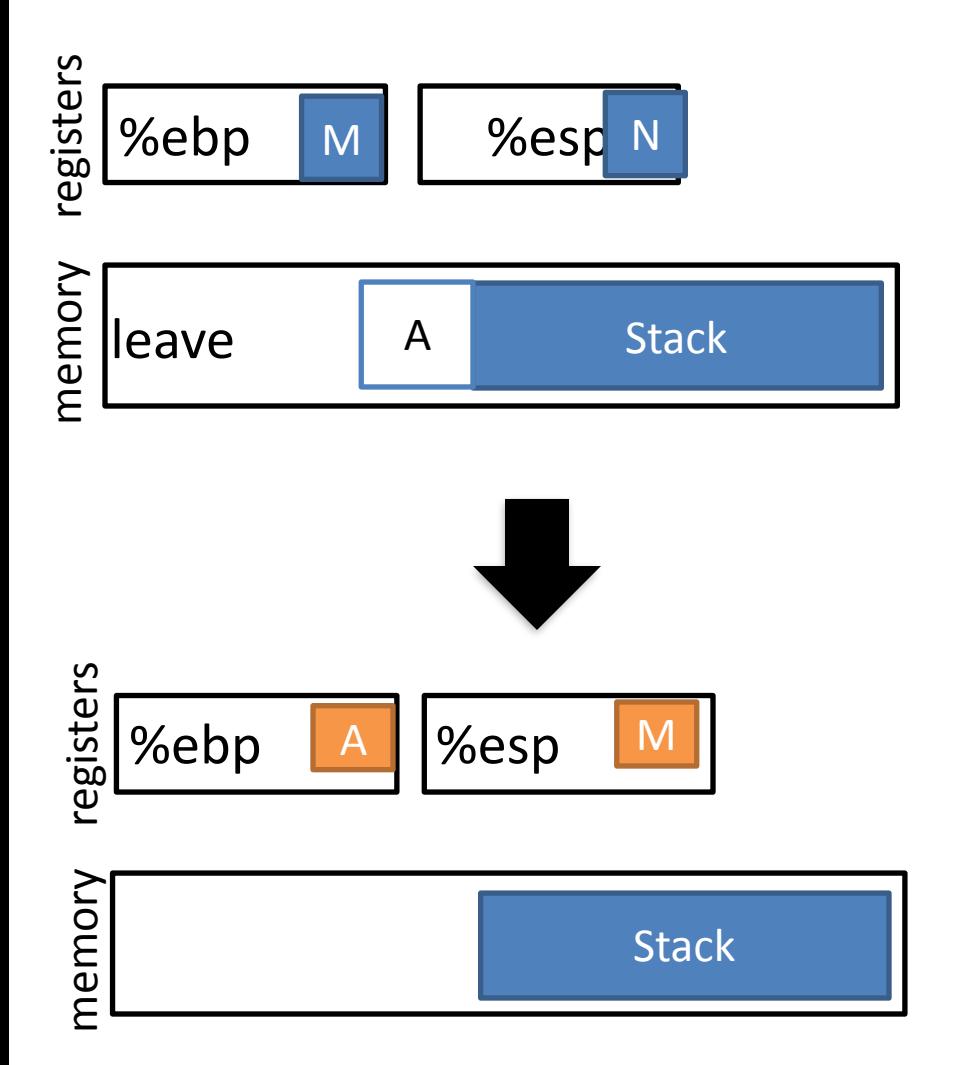

**Equivalent to**  movl %ebp, %esp popl %ebp

### Implementing a function call

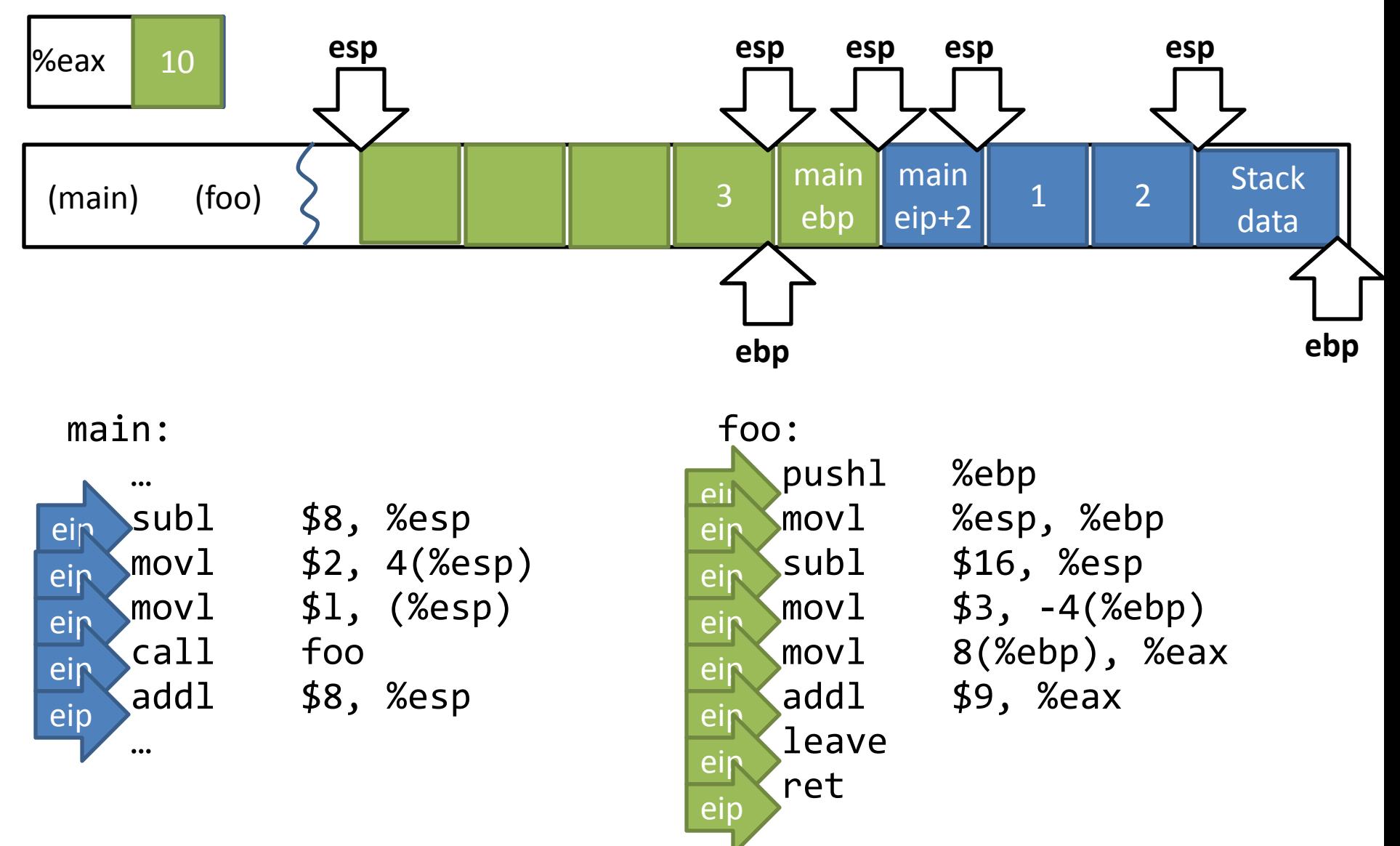

# Function Calls: High level points

- Locals are organized into stack frames
	- Callees exist at lower address than the caller
- On call:
	- Save %eip so you can restore control
	- Save %ebp so you can restore data
- Implementation details are largely by convention
	- $-$  Somewhat codified by hardware

# Data types / Endianness

• x86 is a little-endian architecture

pushl %eax

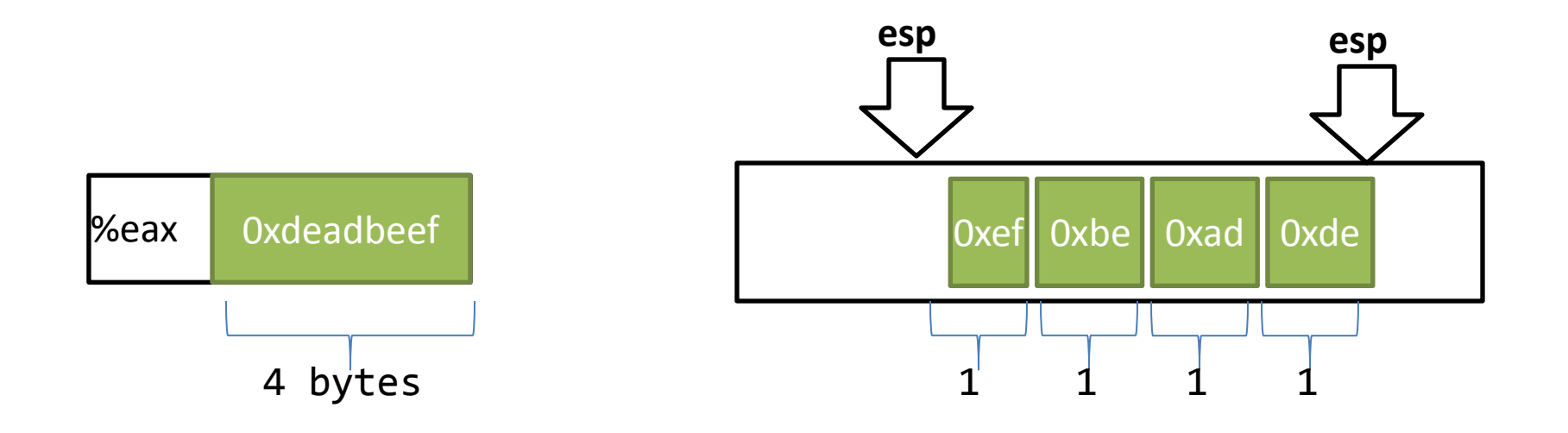

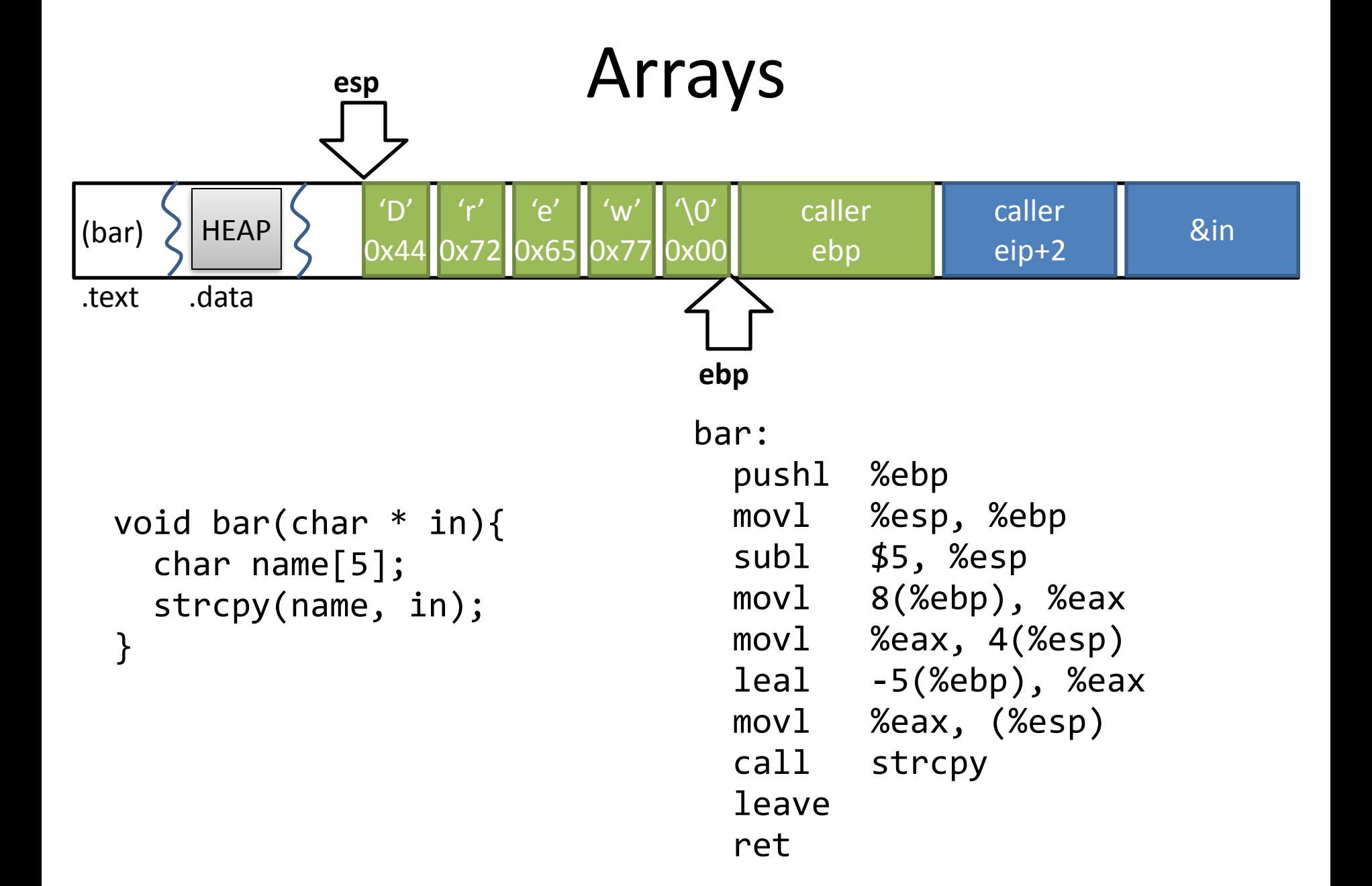

# Assembly Code Tools

• Let's look at some programs for observing these phenomena

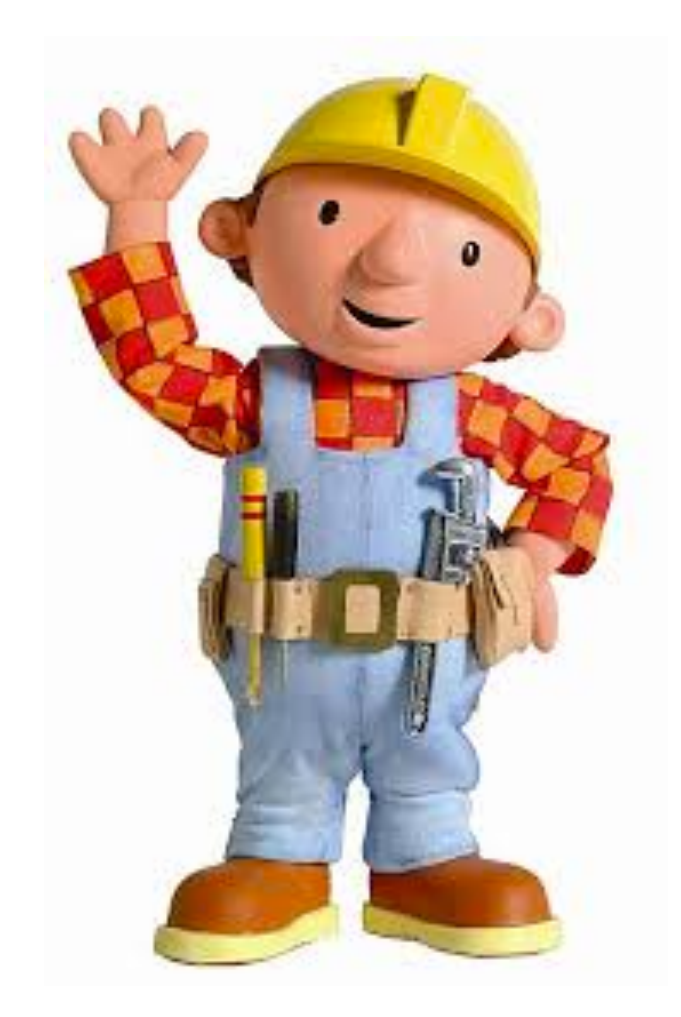

### Tools: GCC

gcc -O0 -S program.c -o program.S -m32

 $\texttt{gcc}$  –00 –g program.c –o program –m32

### Tools: GDB

gdb program 

(gdb) run 

(gdb) decompile foo 

(gdb) quit

# Tools: objdump

objdump –Dwrt program

### Tools: od

od –x program

# Memory Safety: Why and Why Not

- The freedom from these shenanigans
- X86 has little *inbuilt* notion of memory safety
	- $-$  Compiler or analysis can

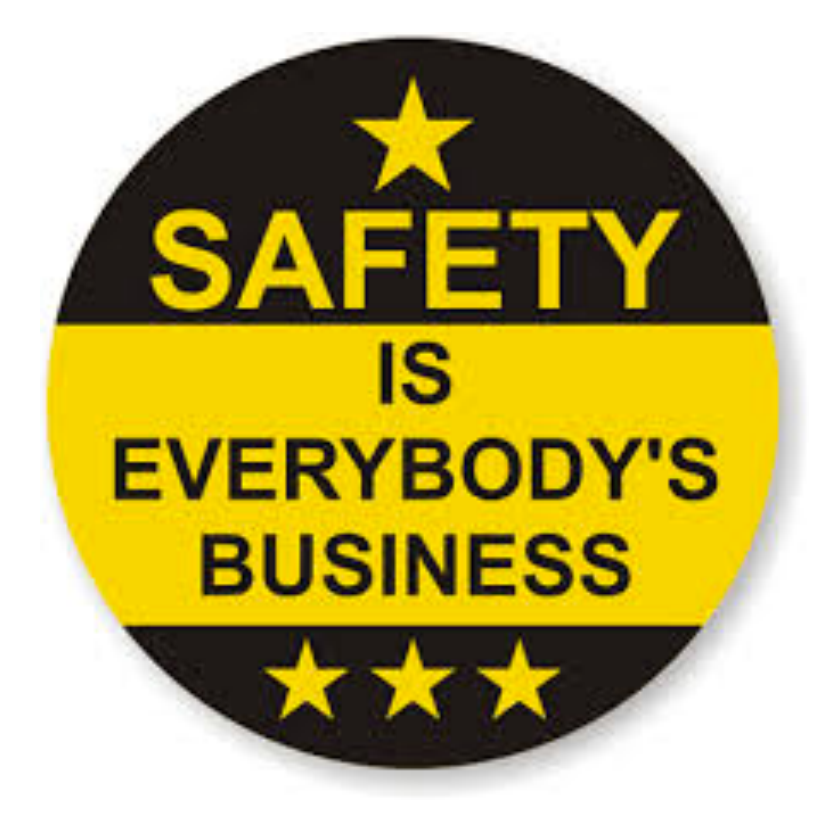

# Summary

- Basics of x86
	- Process layout
	- ISA details
	- $-$  Most of the instructions that you'll need
- Introduced the concept of a buffer overflow
- Some tools to play around with x86 assembly

• Next time: exploiting these vulnerabilities